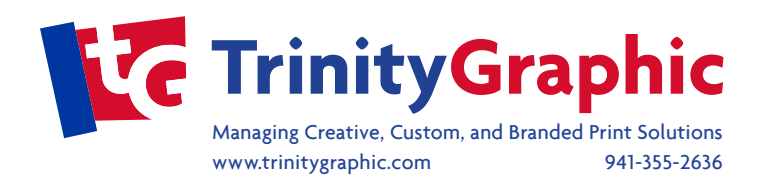

## BEST PRACTICES FOR BUILDING FILES - FLEXO PACKAGING

Trinity Graphic recommends the following general guidelines when building electronic files for color separations. These standard practices will help alleviate the most common problems that hold up the work and increase the cost of the job.

## *1. We prefer files in the following formats:*

- Illustrator, current or earlier versions
- InDesign, current or earlier versions
- Photoshop, (prefer a layered PSD) current or earlier versions
- Esko Native Files: Normalized Pdfs, PackEdge and Plato files
- *2. Build art to the correct die size (supplied by diemaker) at 100% scale. Do not distort.*
- *3. The "Document Color Mode" should be set to CMYK not RGB. All support files should also be CMYK and/or Spot Colors. RGB is not supported.*
- *4. Gradations should be created using "Gradients" (not blends) when possible. Gradients and images should have a 1% minimum value for Digital plates. If an element drops off to zero HD Flexo or Samba Screening will be recommended.*
- **5.** Each of the following elements should be on a separate layer in the file.
	- Dieline
	- Varnish
	- Whites (built as a spot color and named "Spot White" or "White Ink")
	- Label Art
- *6. Determine the number of colors to be used on the design while keeping in mind the capabilities of the printer. Create the job using only that number of colors. Delete any colors from the swatch palette that are not going to be printed.* 
	- No Duplicate colors (i.e. PMS 185 Red, PMS 185 and Pantone 185).
	- If spot colors are used, have items built in them (not in CMYK); for mixes using spot colors (i.e. – Dark Red created with a mix of PMS 485 and 40% screen of Black), add the spot color then name the color accordingly: "485 + 40% Black".
	- Special screen mixes (logo's, etc.) should be called out
- *7. All elements in the file should have the correct color assigned to them.*
- *8. Elements such as register marks, center marks, targets and bearers should be assigned the default "Registration" color from the Swatch Pallet to ensure it will appear on each separation.*
- *9. Delete unused colors, hidden or unused layers and unnecessary objects. Do not cover unwanted objects with white boxes. Do not leave unused elements outside of the Artboard. Do not leave elements "Hidden".*
- *10. Do not set type in Photoshop if at all possible, Illustrator yields much better results. All copy should be vector with a minimum point size of 4.*

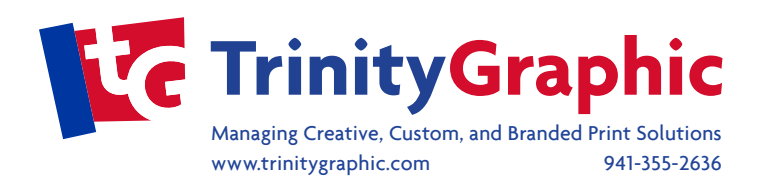

- *11. The resolution of placed images needs to be at least two times the screen ruling. For example, if you are printing a 150 line screen the resolution of your placed image needs to be at least 300 DPI, if printing a 175 line screen the resolution should be at least 350 DPI.*
- *12. Make sure UPC codes are ordered with the proper line width reduction with at least an 80% magnification. Bar heighth should be at least 5/8". Place or copy barcode in your file at 100% (DO NOT SCALE). Barcodes can not be a process build, multiple spot colors, a screen of any color or reversed out of any color(s). Please do not use jpeg or tiff formats, vector is prefered.*
- *A 1/16" margin should be maintained from the dieline to any art that is not bleeding off. 13. Be sure to add 1/16" of bleed on all sides of your art.*
- *Please provide us with any proof or printed sample that you are trying to match for color. 14.*
- 15. Stuff or Zip ONLY the files necessary to produce your job. Be sure to embed or *include all links and outline or include all fonts. Send via email, on-line file transfer platform (We Transfer) or upload to our FTP or File Upload Portal on our website (Artwork > File Upload).*